- 1) Lo standard IEC61131-3 per la programmazione del plc prevede:
	- 3 linguaggi di programmazione: AWL, C++ e Java Script
	- 4 linguaggi di programmazione Ladder, Pascal, KOP. FUP
	- 5 linguaggi di programmazione: linguaggio ladder (LD),diagramma a blocchi funzionali (FBD), lista di istruzioni (IL), testo strutturato (ST) e diagramma sequenziale funzionale (SFC)
- 2) Un trasduttore analogico viene acquisito come ingresso su un plc, tale ingresso deve essere configurato in:
	- Digital input
	- Analog Input 0..10 V o 4..20 mA
	- Porta seriale RS232
- 3) In una comunicazione modbus RS485 posso avere la seguente configurazione:
	- Un solo dispositivo master e più slave
	- Tutti i dispositivi sono master
	- Alcuni dispostivi master ed altri Slave
- 4) Una varabile booleana può assumere i segg. valori:
	- O Zero o Uno
	- O Uno o Due
	- Da 0 a 32767
- 5) Una variabile dichiarata REAL all'interno del PLC può assumere valori:
	- Digitali
	- Valori con la virgola
	- Valori senza virgola
- 6) La dichiarazione di conformità degli impianti elettrici deve essere redatta ai sensi del:
	- DL 37/08
	- Legge 46/90
	- d.lgs. 81/2008
- 7) Un nuovo impianto elettrico a servizio di una stazione di pompaggio da 30 KW in un locale da 20 mq necessita di:
	- Dichiarazione di Conformità dell' impianto elettrico
	- Progetto redatto da professionista abilitato e Dichiarazione di Conformità dell' impianto elettrico
	- Solo marcatura CE delle pompe.
- 8) In base alle attuali normative (DL 81/08 CEI 11-27) per svolgere lavori su parti in tensione o momentaneamente fuori tensione occorre:
	- Avere la nomina del datore di lavoro per " PES PAV PEI "
	- Avere un diploma in elettrotecnica
	- Essere assunto con la mansione di "elettricista"
- 9) Occorre modulare la velocità di una pompa in base alla pressione di mandata. La partenza motore occorre sia gestita da:
	- Teleruttore con PLC
	- Avviatore statico
	- Inverter

10) A fronte di un guasto sull'impianto elettrico è intervenuto l'interruttore differenziale. Ciò e dovuto a:

- Sovraccarico
- Corto circuito tra le fasi
- Dispersione verso terra

11)Il collegamento nella morsettiera del motore in fig.1 rappresenta:

- Collegamento a Triangolo
- Collegamento a Stella
- Collegamento in Corto Circuito

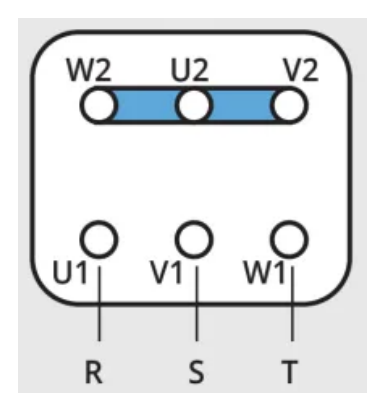

- 12) Con il multimetro in figura posso rilevare:
	- Nulla perché il collegamento è sbagliato
	- La tensione della batteria
	- La capacità della batteria

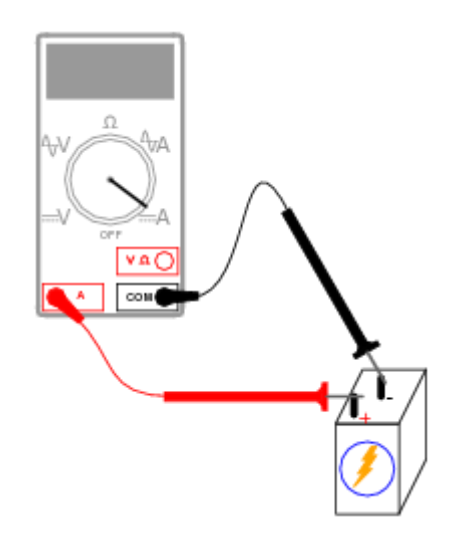

13) Esaminare lo schema:

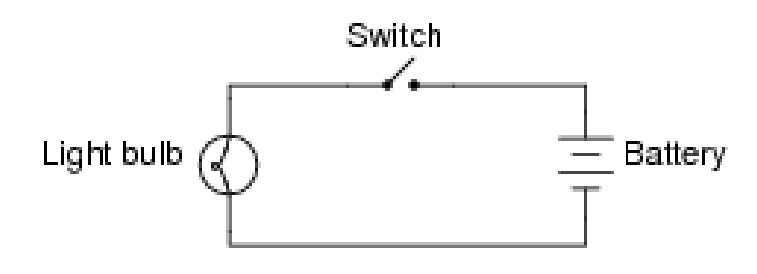

Collegare i seguenti componenti ricreando il circuito illustrato nello schema

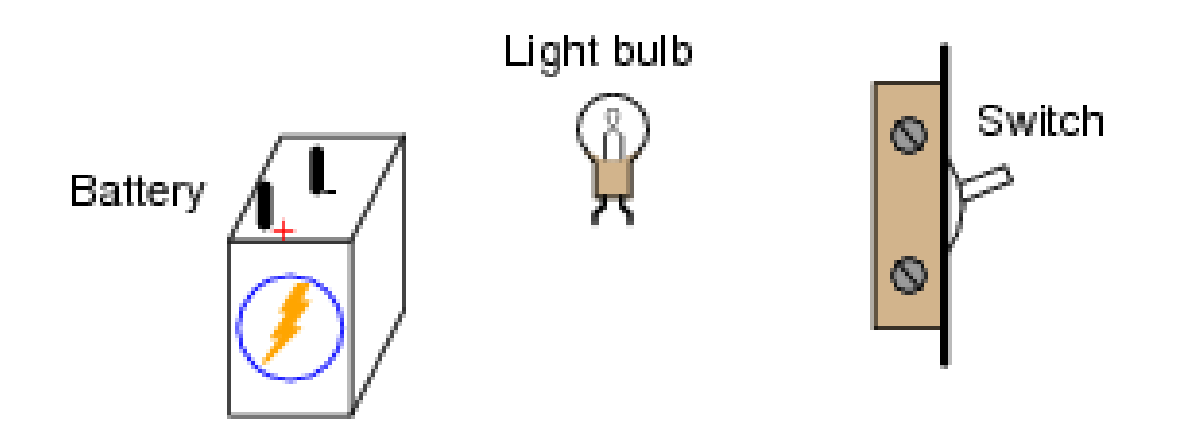

14) Individuare quali circuiti sono circuiti in serie (è possibile che siano più di uno)

A

⊣∣⊥⊦

- A • B
- C
- D • E
- F

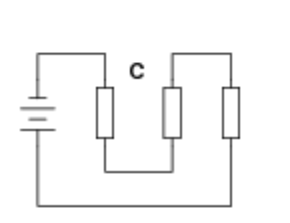

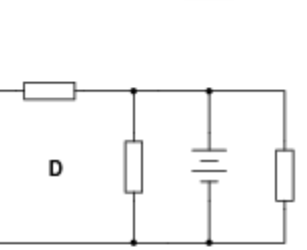

B

 $\lvert \rvert \rvert$  ł

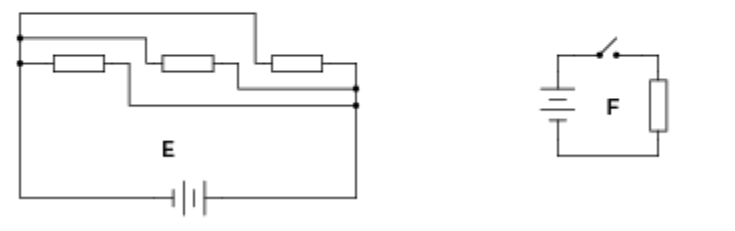

15) Determinare se la lampada si disalimenta per ciascuna interruzione del circuito. Considerare una interruzione per volta.

indicare solamente i punti che disalimentano la lampada:

- A
- B
- C
- D
- E
- F

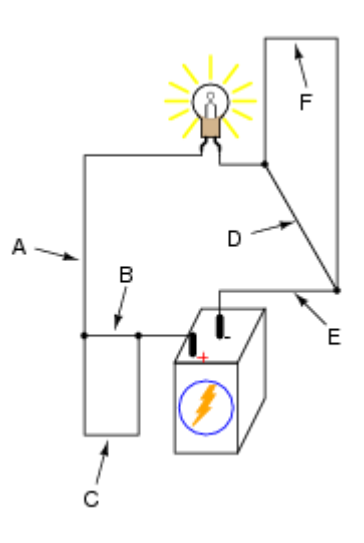

16) Risolvere il seguente schema logico:

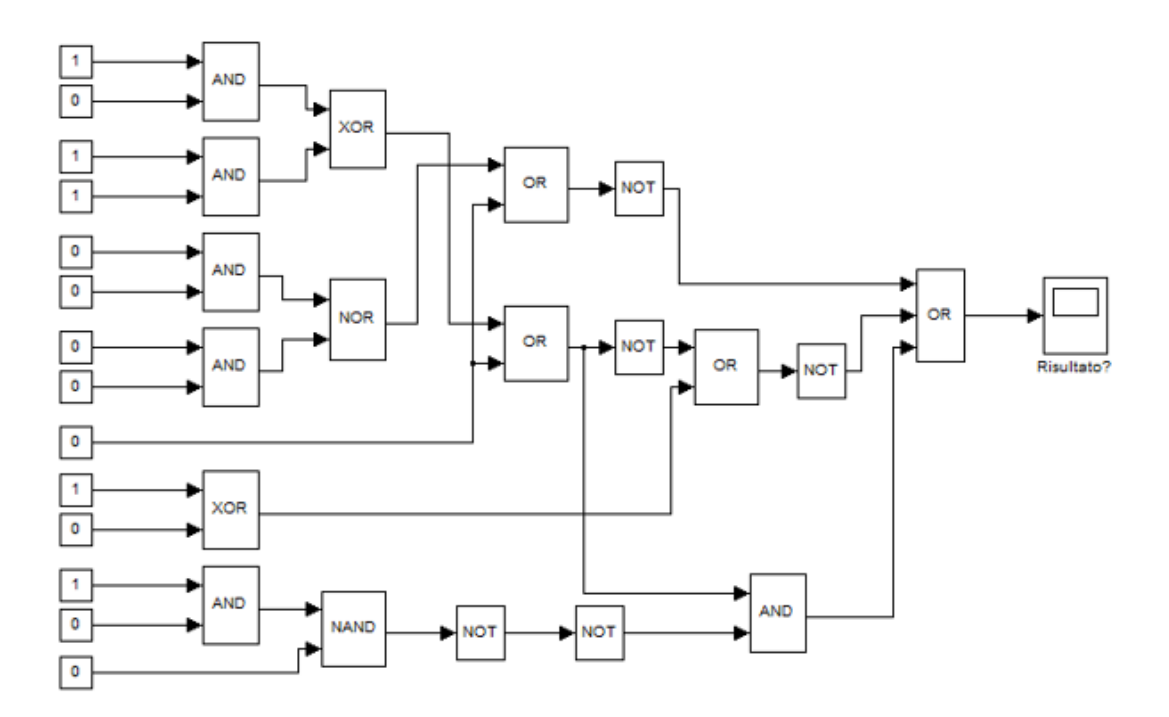

17) Risolvere il seguente schema logico:

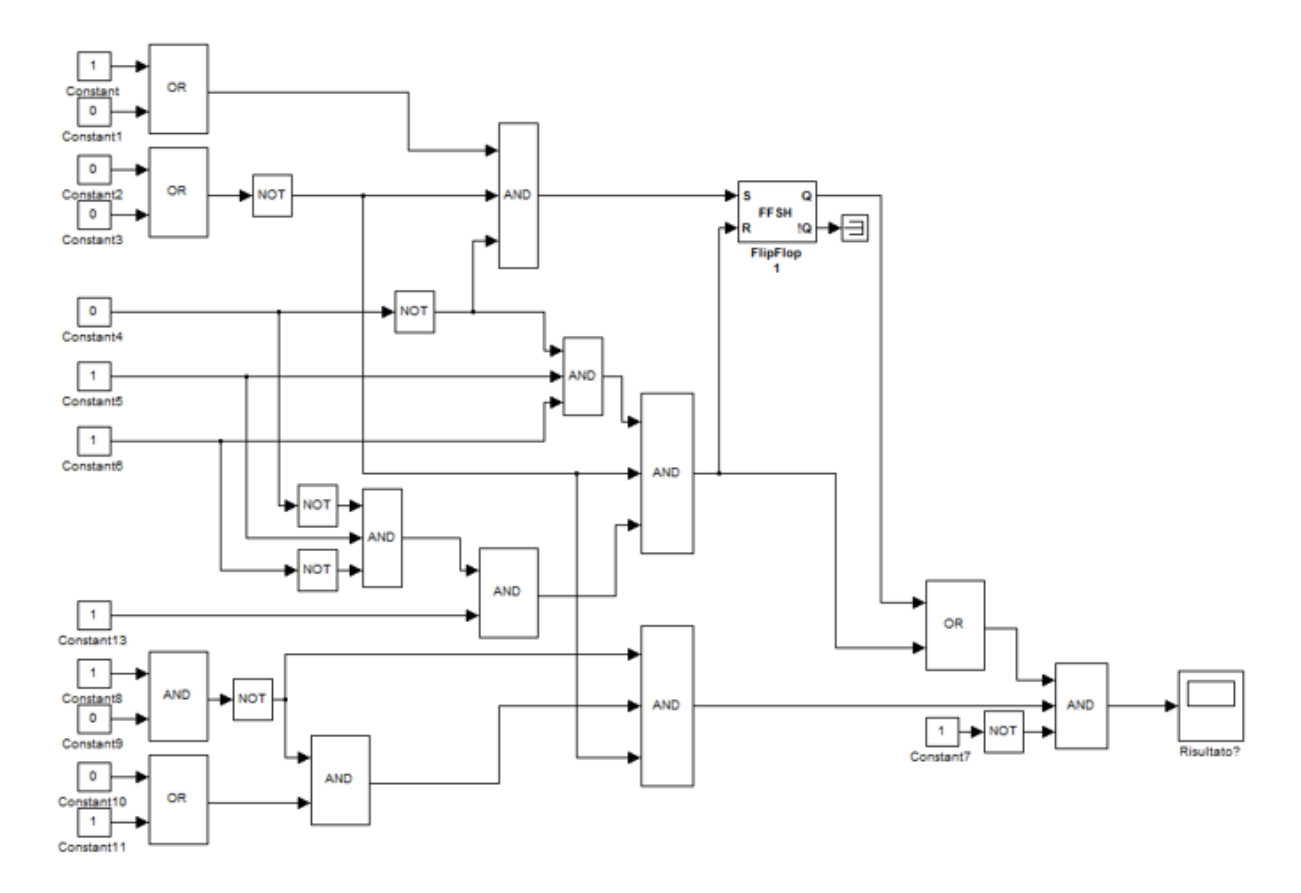

18) Realizzare lo schema logico che implementa il seguente requisito utilizzando le porte logiche :

Il SW legge lo stato di 2 interruttori bistabili con le seguenti variabili booleane di ingresso:

StatoIntA  $0=$  aperto $\setminus$  1= chiuso

StatoIntB  $0=$  aperto $\setminus$  1 = chiuso

Il plc pilota l'accensione spegnimento di una lampada tramite una variabile booleana di uscita:

Comlamp  $0=$  spenta $\setminus$  1 = accesa

Agendo sugli interruttori disegnare la porta logica che deve alternativamente accendere e spegnere la lampada

ES: Lampada spenta, sposto interruttore A -> la lampada si accende, sposto interruttore B -> la lampada si spegne, sposto nuovamente interruttore B -> la lampada si accende.

StatoIntA

Comlamp

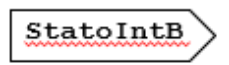

19) Cablare i componenti per realizzare un circuito elettrico che accenda e spenga la lampada da due punti (Deviatore A e B):

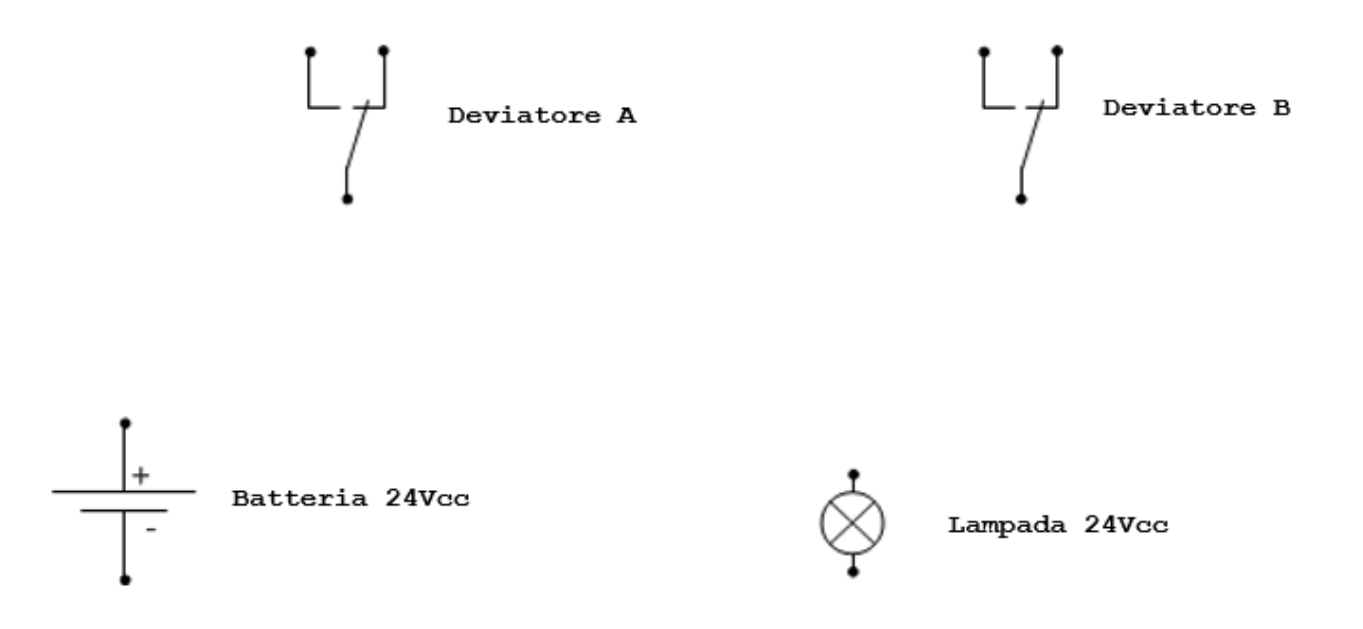

20) Se premo il pulsante P1 cosa succede ?

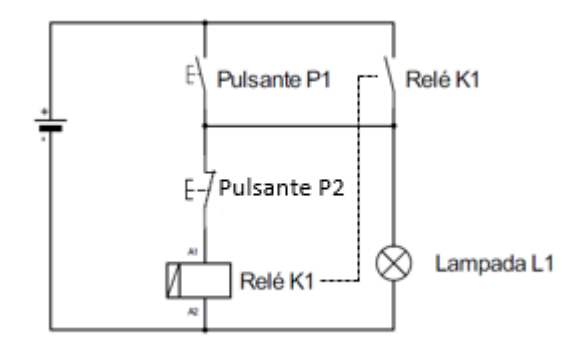

- - La lampada L1 rimane accesa finchè premo P1 e si spegne quando lo rilascio.
- - La lampada L1 rimane accesa anche quando P1 viene rilasciato.
- - La lampada L1 rimane spenta.

21) Qual è la differenza tra hardware e Software ?

- Nessuna
- Hardware comprende la parte fisica di un sistema elettronico mentre Software la parte di programmazione
- Hardware comprende sistemi informatici, elettronica e programmi basati su un server fisico mentre Software comprende tutto ciò che si usa in Cloud.

22) Il PC 1 ha il seguente indirizzo di rete LAN: 192.168.0.10 Il PC 2 ha il seguente indirizzo di rete LAN: 192.168.1.11, quale Subnet Mask occorre impostare affinchè possano comunicare ?

- PC1: 255.255.255.0 PC2: 255.255.255.0
- PC1: 255.255.0.0 PC2: 255.255.0.0
- Non possono comunicare perché hanno due indirizzi diversi

23)Utilizzando Microsoft Excel, come si fa a mantenere visualizzati i titoli di riga e di colonna durante lo scorrimento del foglio?

- Si deve fare clic nella cella che si trova sotto il titolo della colonna e a destra del titolo della riga e utilizzare il comando Finestra/Blocca riquadri.
- Si deve fare clic nella cella che si trova sotto il titolo della colonna e a destra del titolo della riga e utilizzare il comando Visualizza/Schermo intero.
- È necessario ridurre la dimensione delle celle.

24) La funzione CERCA.VERT di Microsoft Excel:

- cerca un valore nella prima colonna di una tabella-matrice e restituisce il contenuto delle celle presenti a destra sulla stessa riga.
- Cerca un testo o un numero solo nella colonna in cui mi trovo
- È un comando di DOS non usato in Excel

25)Utilizzando Microsoft Excel, come si fa a inserire più righe con un solo comando ?

- Selezione tante righe esistenti quante sono quelle da inserire, tasto DX e "Inserisci"
- Uso il comando "Inserisci" " Tabella" dichiarando le righe che mi servono
- Selezioni la riga da cui voglio inserirne altre e scrivo nella barra della formula  $" + 5$  righe "

26) Put the words or phrases into the right space:

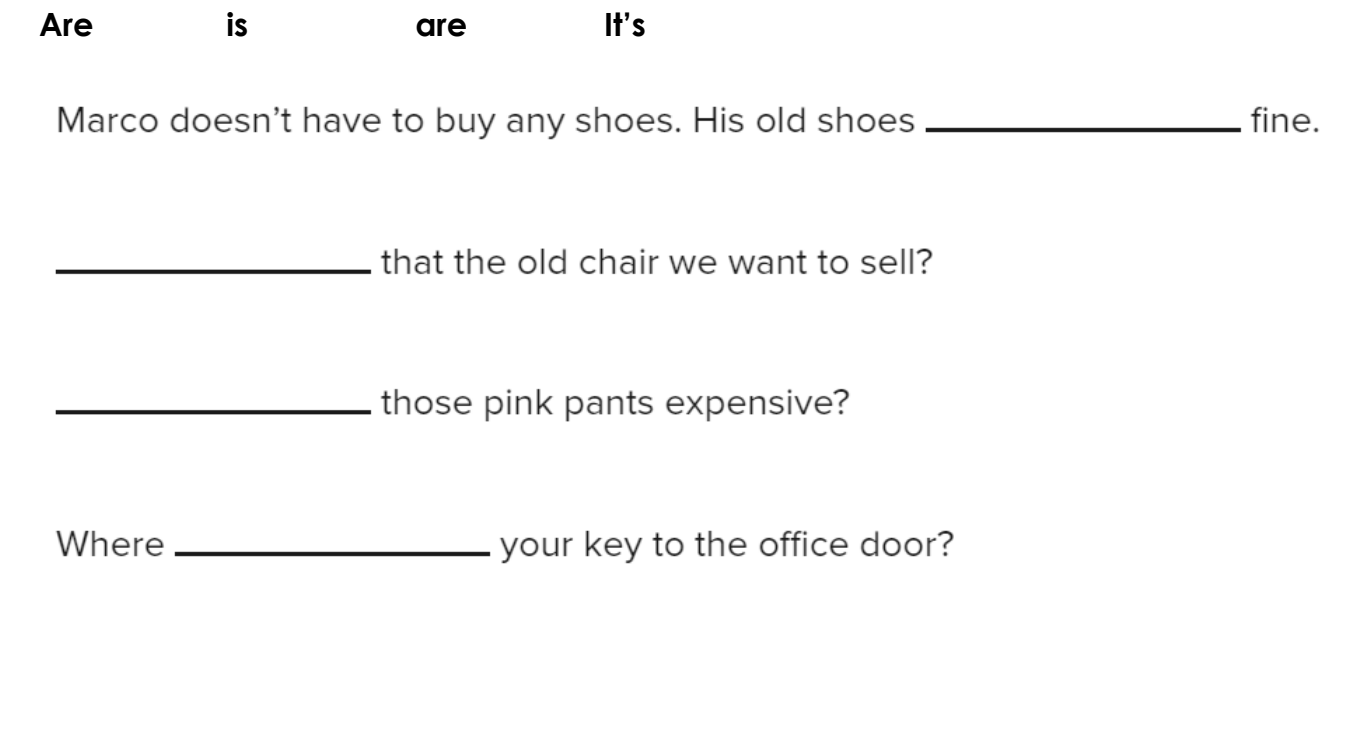

27) Put the words in the right order:

**are cars many the on street**

**How \_\_\_\_\_\_ \_\_\_\_\_ \_\_\_\_\_ \_\_\_\_\_ \_\_\_\_\_ ?** 

28) Choose the right answer:

\_\_\_\_\_\_ those our glasses on the table next to you ?

• Isn't

- Is
- Are

29) Choose the right answer:

I \_\_\_\_\_\_ with my boss at 1.00 PM every afternoon.

- eat lunch
- have breakfast
- cook dinner
- 30) In base a quanto riportato sul manuale di un variatore di velocità (inverter) ho la possibilità di alimentare i circuiti ausiliari dell' inverter senza alimentare l'inverter ?

"*Connect a 24 V external power supply across terminals +24 and SD. Connecting a 24 V external power supply enables I/O terminal ON/OFF operation, operation panel displays, control functions, and communication during communication operation even at power-OFF of inverter's main circuit power supply. When the main circuit power supply is turned ON, the power supply source changes from the 24 V external power supply to the main circuit power supply."*

- No, devo alimentare l'inverter con 400 Vac trifase.
- Si
- Si con l'alimentazione esterna tra i morsetti +24 e SD ma devo toglierla prima di alimentare la potenza dell'inverter.